## **KARTA PRZEDMIOTU**

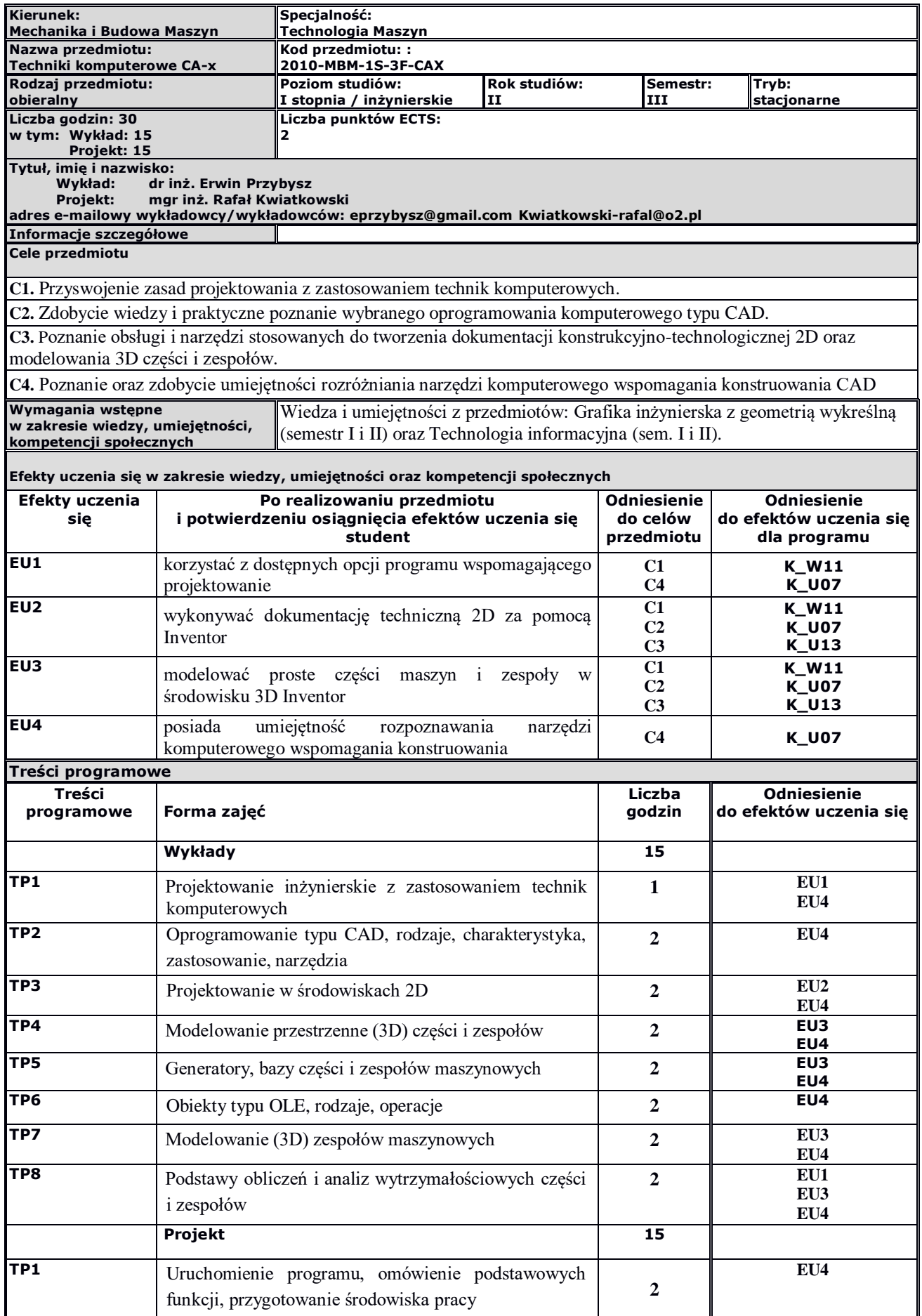

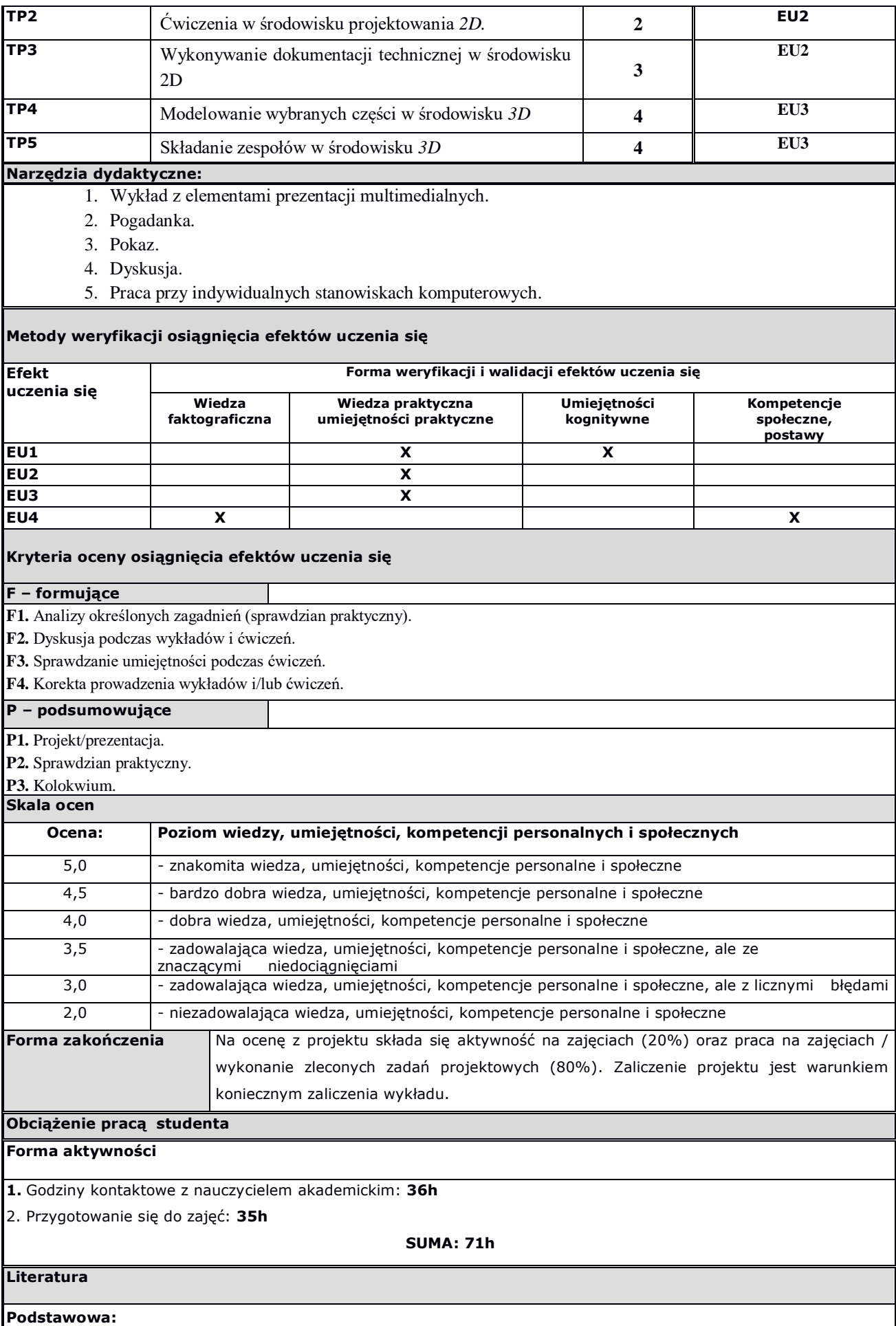

- 1. Chlebus E. Techniki komputerowe CAx w inżynierii produkcji, WNT, Warszawa 2000
- 2. Dobrzański T., Rysunek techniczny maszynowy, WNT, Warszawa 2019
- 3. Dudziak M., Krawiec P., Wspomaganie projektowania i zapisu konstrukcji, PWSZ Kalisz, Wydawnictwo Uczelni, Kalisz 2011
- 4. Jaskulski A., Autodesk Inventor Professional 2019 PL/2019+/Fusion 360, PWN, Warszawa 2018

## **Uzupełniająca:**

- 1. Kurmaz W., i O., Projektowanie węzłów i części maszyn, Wyd. Politechniki Świętokrzyskiej, Kielce 2010
- 2. Zbiór norm dot. rysunku technicznego maszynowego

**Inne przydatne informacje o przedmiocie:**